### **AutoCAD Crack Free (2022)**

# [Download](http://evacdir.com/allantoin/cardboad/gallsontes?noninflatable=ZG93bmxvYWR8R2UwZW1rM2ZId3hOalUwTlRrM05UUXhmSHd5TlRrd2ZId29UU2tnVjI5eVpIQnlaWE56SUZ0WVRVeFNVRU1nVmpJZ1VFUkdYUQ&caption=refirm.tickley..QXV0b0NBRAQXV)

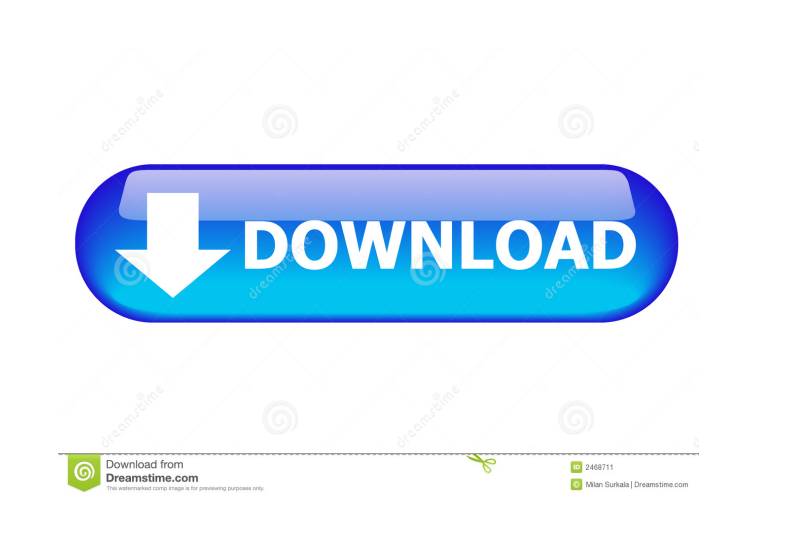

**AutoCAD Crack License Key Free (Updated 2022)**

Key Features Key Features AutoCAD is used for construction design, architectural planning, graphical representation of a 3D model and presentation of 2D plans and specifications. AutoCAD is used for construction design, architectural planning, graphical representation of a 3D model and presentation of 2D plans and specifications. AutoCAD LT is used for drafting and drawings for shop work or contract design. is used for drafting and drawings for shop work or contract design. AutoCAD Architecture for construction planning and design. For the most current version, refer to the Autodesk website. Get a free trial of AutoCAD here. Free Trial - AutoCAD for Android. Actions & commands In order to use AutoCAD effectively, you must understand some of the actions and commands. Each command is assigned to a button, which is located at the bottom of the menu bar. The most commonly used commands are assigned to the first four buttons, i.e. Home, Undo, Zoom and Redo. The remaining eight buttons are for secondary commands such as select objects and for commands related to plotters. It is very important to distinguish between the command that a button is assigned to and the command that it actually performs. For example, the Home button performs the task of going to the start-up view and the tool is automatically in the mode for start-up. Similarly, the Zoom button is used to zoom in or out and the command that it performs is to move the mouse cursor to a position. You can move between views using the buttons on the menu bar and you can move the mouse cursor to a location. The controls on the toolbar may be used to set various options. To remove the Start-up View when working on a plotter, click the AutoCAD button, then the Tools button, then Plot Control panel, and select Off in the first text box. You can perform various operations by selecting the objects from the tool bar or by clicking on a workspace window or drawing area. The Quick menu bar, also called the user menu bar, displays the most commonly used commands. For the Quick menu bar, select either of these options: The user menu bar, also called the Quick menu bar, displays the most commonly used commands. For the user menu bar, select either of these options: Home. Undo: Und

## **AutoCAD Crack+ Keygen Download**

Applications The AutoCAD Product Key programming environment for AutoCAD users enables users to create custom applications, add-ons, or macros. AutoCAD users can communicate with other CAD applications. AutoCAD and other CAD applications can be used in conjunction with Autodesk's Quest software. Quest offers clients access to a broad range of skills, services, and technologies, including creating custom CAD applications. Autodesk also has a Mac OS version of AutoCAD: AutoCAD on Mac. This product has been used since AutoCAD 2000 and is now on version 2018 and integrates with the latest Mac OS, macOS Sierra. AutoCAD for Mac has a variety of hardware requirements: The latest Mac OS includes a set of software tools, such as Xcode and the command-line tool, named Command Prompt, that is compatible with AutoCAD. These tools are part of the operating system and are pre-installed. This includes the command line tool version of AutoCAD. If the user has an existing license of AutoCAD LT (original user license), they can use this on Mac (10.7+), but not the standalone version. AutoCAD for Mac has a new, user-friendly interface. Version 2017 is the first version of AutoCAD to fully support the new MacOS Mojave operating system. AutoCAD is fully compatible with OS X El Capitan and macOS Sierra. The new version 2018 of AutoCAD does not support OS X El Capitan. For MacOS Catalina, the major revision of Mac OS, AutoCAD can not be installed on the computer. Other Operating Systems AutoCAD has been available on a wide range of operating systems, including for Microsoft Windows, Linux, and Unix/POSIX-based operating systems such as HP-UX and Sun Solaris. The AutoCAD code base is, for the most part, the same, however, there may be platform-specific issues. It also supports the iOS, Android, and OS X mobile platforms, and the web. History The first version of AutoCAD was AutoCAD 1.0, released by Autodesk in 1989. The 3D capabilities of AutoCAD were originally based on certain 3D rendering software such as an earlier version of SketchUp, but were redesigned to work more directly with the rendering capabilities of 3D hardware graphics cards. The object- 5b5f913d15

**AutoCAD 2022**

Install WinRAR and extract the file. You will receive a license.readme file. Read the license and follow instructions to the letter. If you need more help, post a question about the license.readme file. Documentation You can read the docs at: Read the most important sections. If you have problems and don't understand something, post a question. If your problems are not solved, post a question. Examples You can find lots of examples at: You can download the sample files, if you have a valid license. Legal To keep this site running, I am paying to download Autocad files to my computer. You can download the latest version of Autocad without license by changing the license key. You can get the latest version of Autocad without license by changing the license key and reinstalling Autocad. Autocad 2017 is copyrighted by Autodesk, Inc. Autocad 2017 is licensed by Autodesk, Inc. You cannot download any autocad files from the web and redistribute them. Q: Why is there no `bq publish` API endpoint? As far as I know, there should be a public Cloud Run UI/API endpoint from which I can send requests to Cloud Run. Why there is not? How can I send GET request via bq API? A: I assume you mean public Cloud Run UI / CLI. Yes, there is: You can also use the REST API for that. For example, to list all your registered clusters: To list the running tasks for a given cluster: If you want to get the new tasks that will be run, use the Patch-Task API. See the documentation on that here. To get the current version of your project:

## **What's New In AutoCAD?**

Helpful hints: Using the Import, Assign, and Import via Link (VLI) commands When you use the Import command, you can import paper or PDF drawings into your project. You also can import text into your drawing, including Tagged Text. You can even import from an Excel spreadsheet, Access database, or Google Document. (video: 1:10 min.) Assigning imported drawings to layer names To assign an imported paper or PDF drawing to a layer name, drag the drawing directly onto a layer's layer name line. (video: 1:40 min.) Importing from PDFs and text files PDFs can be imported in two different ways: with the AutoCAD Export function, or with the File - Import command. (video: 1:10 min.) Text You can import text into your drawings using the AutoCAD Export function, the File - Import command, or an Import command's Text Select mode. (video: 1:17 min.) Read-Only files You can use a read-only file (e.g., a PDF, DOCX, or XPS file) with the AutoCAD Import command. In this way, you can import any type of text into your drawing. (video: 1:17 min.) Import from Excel, Access databases, and Google documents You can import drawings and text from any of these file formats: Excel, Access databases, or Google documents. With these formats, you can import drawings and text. (video: 1:26 min.) AutoCAD offers additional commands, layers, and tools that help you to work with markings and draw and edit dimensions. These commands and tools are available throughout AutoCAD and are shown in Table 7. Table 7: Markup and dimension commands and tools Commands and tools Function Markups Lock drawing Lock marks into locking. Inserting text from a paper or PDF that has already been edited or locked changes the size of the selected text. You can use the Edit command to modify text that is inserted with the Markup command. (video: 1:22 min.) You can use the Markup command to insert text that was imported into your drawing. (video: 1:40 min.) Use the Markup Select mode to select the type of text that you want to insert. (video

#### **System Requirements:**

\*Mac OS X 10.9.x or later \*2GHz or faster processor \*2GB of system memory (8GB recommended) \*50GB of free space on your hard disk \*SD card with minimum capacity of 512MB is required \*DirectX 9.0c compatible video card \*64MB of VRAM \*1920x1080 monitor resolution with sufficient refresh rate (60Hz recommended) \*VR Games may require additional DirectX 9.0c compatible video card \*Software X

<https://amazeme.pl/wp-content/uploads/2022/06/delurit.pdf> <https://biotechyou.com/autocad-24-2-crack-latest/> [https://desifaceup.in/upload/files/2022/06/ALbBoPpEuP4BnYQ67KsZ\\_07\\_1557ef2b2d6bc085d8f8daa0be54db56\\_file.pdf](https://desifaceup.in/upload/files/2022/06/ALbBoPpEuP4BnYQ67KsZ_07_1557ef2b2d6bc085d8f8daa0be54db56_file.pdf) <https://konnektion.com/advert/autocad-crack-with-key-free-win-mac/> [https://www.sertani.com/upload/files/2022/06/3VsauVUfyIUhmmuRq9wX\\_07\\_1557ef2b2d6bc085d8f8daa0be54db56\\_file.pdf](https://www.sertani.com/upload/files/2022/06/3VsauVUfyIUhmmuRq9wX_07_1557ef2b2d6bc085d8f8daa0be54db56_file.pdf) <https://brandyallen.com/?p=7515> <https://serv.biokic.asu.edu/paleo/portal/checklists/checklist.php?clid=3123> <https://sokhanedoost.com/autocad-crack-free/> <https://72bid.com?password-protected=login> <https://indiatownship.com/wp-content/uploads/2022/06/AutoCAD-2.pdf> <https://portal.torcherbaria.org/portal/checklists/checklist.php?clid=67124> <https://5c07.com/autocad-crack-free/> <https://ksycomputer.com/autocad-crack-2/> <https://serv.biokic.asu.edu/pacific/portal/checklists/checklist.php?clid=5845> <https://apgpickups.com/wp-content/uploads/2022/06/marlwhyt.pdf> <http://fastlocalservices.com/?p=32090> <https://tchadmarket.com/01-modes-beaute/montres-et-bijoux/montres/autocad-crack-lifetime-activation-code-free/> <https://natsegal.com/autocad-crack-serial-key/> <http://texocommunications.com/wp-content/uploads/2022/06/benecar.pdf> <https://mywaterbears.org/portal/checklists/checklist.php?clid=4160>